## **Astuces Windows**

[Changer son mot de passe de session Windows](https://wiki.sos-data.fr/windows/changer-motdepasse)

From: <https://wiki.sos-data.fr/> - **SOS-Data - Aide en Ligne**

Permanent link: **<https://wiki.sos-data.fr/windows>**

Last update: **2021/02/12 11:06**

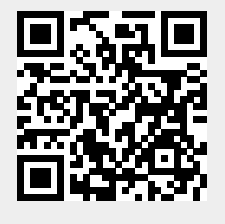